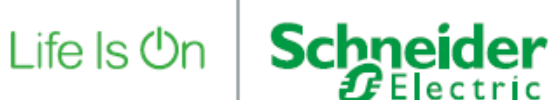

# Electrical Distribution Service Statement of Work

Training: Electrical Distribution in the workplace – Nonelectrical staff

V 0.2

Prepared By: Claude Houbart-Santini

Date: 29 October 2018

CONTENT

- **1 Executive Summary**
- **2 Features and Benefits**
- **3 Details of Service**
- **4 Assumptions**

## **1. Executive summary**

The purpose of this document is to define the conditions for Schneider Electric Electrical Distribution Services offering for "**Electrical Safety in the workplace for non-electrical staff »** e-Learning program.

Life Is On Schneider

Schneider electric provides training to its customers. This document is focused on one of our e-Learning program in our range Electrical Safety: **Electrical Safety in the workplace for nonelectrical staff**

This e-learning module will make you able to:

- check the safety knowledge level of your non-electrical staff;
- train them on line:
- monitor e-Learning deployment:
- get a clear overview of your team's safety competencies thanks to our Learning Management System (LMS) reports.

**"Electrical Safety in the workplace for non-electrical staff**" e-learning program is dedicated to people who even do not see where could be the electrical dangers, because they have no electrical background. Special focus is done on these potential dangerous work situations inside a factory, especially. It highlights also proper behavior in daily life but also in case of electrical accident, incidents. *2 hours of training*

Licenses are sold individually. This means that the learner is strictly identified, with his name and personal e-mail. The individual license has a unit price that decreases according to the number of learners within the company. Dedicated legal contracts exist for e-Learning licenses and must be signed by our customers. Contractual document is available [here.](https://download.schneider-electric.com/files?p_Doc_Ref=99821177704) Schneider-Electric delivers:

- Learners accounts:
- Admin account to follow learners results and courses completion.

# **Schneider**

# **2. Features and Benefits**

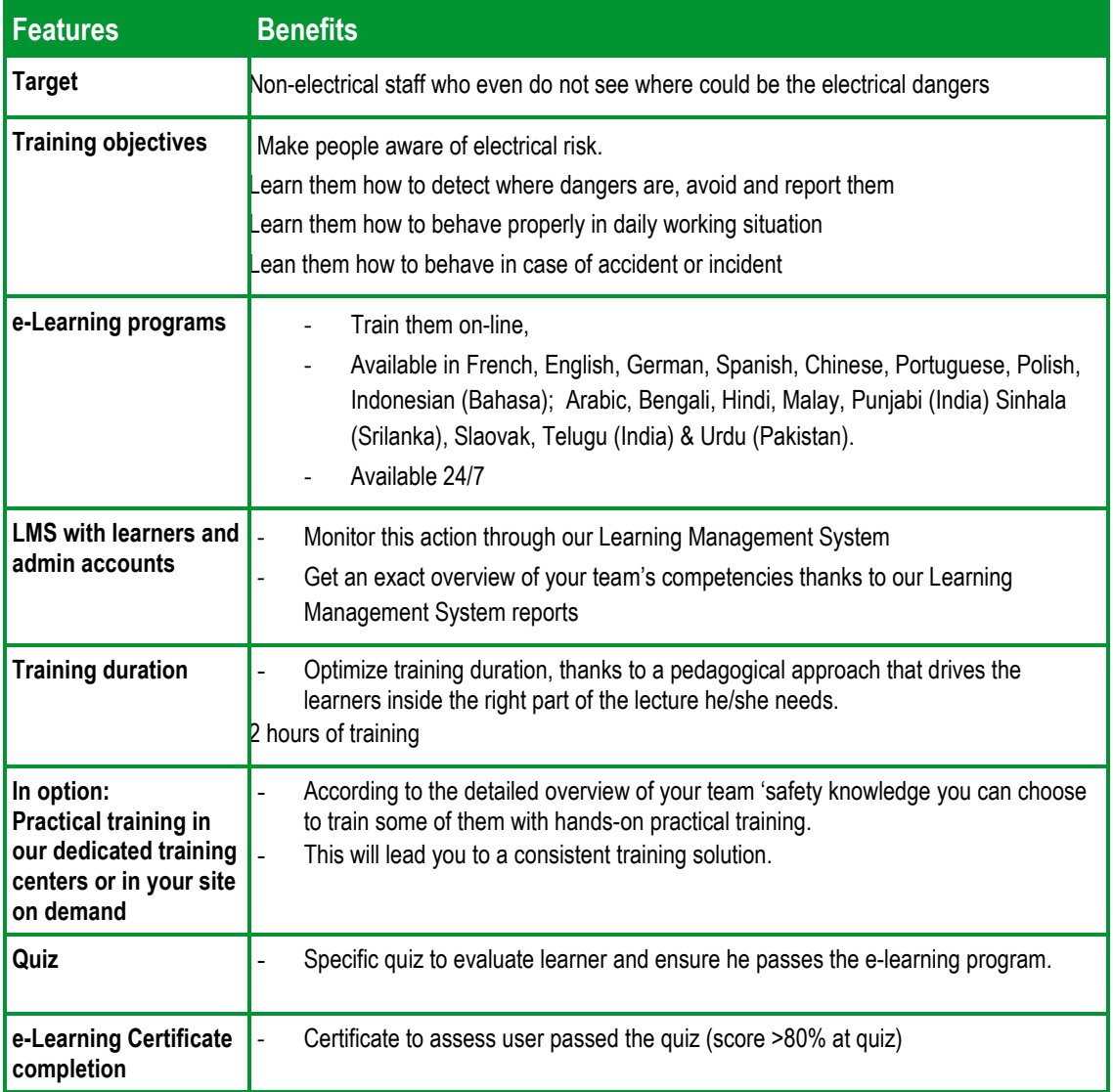

# **3. Details of Service**

The specific activities of this service are listed below. For each item, Schneider Electric will perform the work described.

## **3.1 PROCESS ORDER**

- The buyer selects the e-Learning program and details the number of individual licenses to the Seller who quotes an offer, containing the contractual document, and registration form.
- The buyer reads and agrees contractual document. He fills learner's information details in the registration form.
- The buyer receives the invoice.

**3.2 REGISTRATION PROCESS**

• In registration form, the buyer has to send to the Seller the following information types for each license (mandatory):

Life Is On **Schneider** 

- a. name,
- b. surname,
- c. e-mail for each learner,
- d. his/her company name,
- e. reference of the e-Learning module(s),
- f. & language of the e-Learning module(s).
- In option (not mandatory) the tracking option, where a person will be able to track the learners' results. We call him/her the "admin".
	- a. name,
	- b. surname
	- c. and e-mail of his/her management/ HR person for tracking results.
- If he does not know all the trainees, he can complete only the ones he knows. And will be able to enter the rest of learners later.
- As soon as learner is strictly and fully identified (name, surname, e-mail, site location), the license will be created and open in 15 days maximum, around each month's 15 and 30 day.
- The password and login are sent individually and automatically to the learner e-mail address.
- If the tracking option has been chosen: an information e-mail is sent to the admin to inform the license creation.

#### **3.3 TRAINING PROCESS**

- Prior any accesses to the e-Learning program the learner must read and agree the terms of use document.
- The admin will be able to track the following results: completion, time spent, test result.
- Completion is reached when the learner has followed the theoretical part and launched the practical part at least once. For the test, success threshold is defined by equal and above 70% score.
- Completion certificate is given when completion is attained.
- Success certificate is given when success threshold is obtained, with the detailed score results.
- Access to the courses and the test is possible during a 12 months period. This period validity starts when the learner agrees the terms of use.
- Access code lost process is automatic through a lost login button.
- Every month, learners and if any, his/her "admin" will receive automatically a reminder regarding the license duration and its closing date.
- If no connection or less than 10 minutes 3 weeks before the closing date an alert will be sent by an automatic mail to the learner and his/her admin.

**3.4 HOTLINE PROCESS**

In case of technical problem, the user will send his support request to the following mail address: [Pauline.blatt@schneider-electric.com](mailto:Pauline.blatt@schneider-electric.com) with the following information:

- a. Name, surname, e-mail, phone number
- b. Followed program: Electrical Safety in the Workplace for non-electrical staff

#### **4. Assumptions**

- 1 e-Learning license for one user (single login/password)
- Terms of use signed
- Having the following minimum software and Windows environment set up & configurations
	- o For computer
		- Internet Explorer 10 minimum (IE 11 strongly recommended)
		- Google Chrome 42
		- Windows 7 minimum
	- o For tablet:
		- $IOS 8.0$
		- **Google Chrome 42**

© 2018 Schneider Electric. All rights reserved. The information provided in this Statement of Work cannot be used or duplicated, in full or in part. Other uses for this document are prohibited without written consent by Schneider Electric. All Schneider trademarks are property of Schneider Electric and its subsidiaries and affiliates. Other trademarks are property of their respective owners. Specifications are subject to change without notice. Disclaimer: This information is reliable at the point of creation and may be subject to change.

SERED111266EN

**Schneider** 

Life Is On